## MS Word 2007 Classic Menu Download [Win/Mac] [Updated-2022]

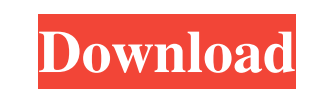

## **MS Word 2007 Classic Menu Crack (LifeTime) Activation Code 2022 [New]**

Switch back to the classic menus that used to be in Word 2003. Support Word 2007 and 2010 and 2013. Able to add or remove menus as needed. Only costs \$9.99. Download the application here: MS Word 2007 Classic Menu. The latest version of Microsoft Office 2013 (32-bit), called Office 2013, can be easily downloaded from the official website ( which is more than likely to provide you with the 32-bit software only. Even though the latest Office 2008 was released back in 2008, the 32-bit version of it is still considered as the new one, and therefore, the software is updated accordingly. Although many users have already opted for the 64-bit version of the MS Office suite, because of the compatibility issues that occur when you use the 64-bit application together with Office 2008, the 32-bit version is still the most common one in use. Just like the last version of Office 2012 (32-bit), this latest release of Office 2013, like all other versions, will be delivered in several editions. However, the most common ones are listed as Office Home & Student 2013, Office Home & Business 2013, Office Professional 2013, Office Client 2013, Office 365 for Mac 2013 and Office 365 for Windows (including Windows RT). Even though you'll be able to choose any one of these releases, the free version of Office 365 (for Home or Business) is the only one that you will be able to use with the Microsoft Office 2013. However, you can still get hold of the retail versions as well. The latest edition of Office 2013 (32-bit) can be downloaded for free at MS Office 2013 (32-bit) Key Features: With Office 2013 (32-bit), you'll be able to familiarize yourself with the new user interface in the latest Office suite. Compared to the previous release, Office 2013 has been a huge improvement, as it employs a completely

different look and feel, whereas the previous editions adopted the ribbon-based menus from Office 2007. There are several ways to open the menus in Office 2013, including the use of the Alt+Key combination, but as an alternative, you'll be able to see the submenus in the menus by clicking once on the tabs on the top-right corner of the window. You can always see the available menu options by clicking on the

## **MS Word 2007 Classic Menu Crack + X64**

MS Word 2007 Classic Menu Full Crack is a MS Word add-in that implements a set of classic menus and drop-down lists. MS Word 2007 Classic Menu License: Freeware, open source MS Word 2007 Classic Menu Review: 1 star FileZilla is a FTP software application that offers a number of useful features to users. It has a user-friendly interface that is easy to use. Some of its features include drag and drop support, transfer multiple files simultaneously, resume interrupted transfers, multiple FTP sites support, selfsigned certificates and more. FileZilla is a FTP software application that offers a number of useful features to users. It has a userfriendly interface that is easy to use. Some of its features include drag and drop support, transfer multiple files simultaneously, resume interrupted transfers, multiple FTP sites support, self-signed certificates and more. Some of its notable features include: • Drag and drop support • Drag and drop support • Resume interrupted transfers • Transfer multiple files simultaneously • Upload multiple files in a single click • Upload multiple files in a single click • Self-signed certificates • Multiple FTP sites support What is it? FileZilla is a free and open source FTP software application developed by the team behind the popular Open Source FTP client, ProFTPD. The application is available for Windows, Linux and Mac platforms. It can be used to download files from FTP servers as well as uploading files from a local directory. How is it different from other FTP programs? FileZilla differs from other FTP clients in a few ways. It supports multiple FTP sites, and makes it easy to save the connection settings for such sites. It offers a handy "multi-connection" mode for storing connection settings. It also has support for connections to self-signed certificates, which makes it easier to connect to servers that use a self-signed certificate. How to Use it? Download and install the FileZilla software on

your PC. Now that it's installed, launch it and sign in with your FTP credentials. Click on the "File" menu and select "Add FTP Server". Enter the URL of the FTP server on which you want to connect. Select the FTP user and password if needed. Then click on the "Connect" button. It should take only a few seconds to connect. Once 77a5ca646e

Word Menu Menus (MS Word 2007) is a free add-in for Microsoft Word 2007 and higher. This add-in can be downloaded and installed free of charge. Word Menu Menus (MS Word 2007) is a program developed by SIA. The setup file is usually found in the C:\Program Files\Common Files\Microsoft Shared\Installer, C:\Program Files\Common Files\Microsoft Shared\MSI\) directory. On the Internet, the software is distributed as freeware. The software installer includes 82 files and is usually about 3.44 MB (3,622,934 bytes). While most of the PCs are eager to install a lot of applications, not all of them possess enough hard drive space to be able to accommodate large-sized programs and folders. Uninstaller helps Windows users to speed up PC performance by freeing up disk space. A majority of the users of Windows choose Uninstaller to remove large-sized applications such as Office, Internet browsers, plug-ins, games, add-ons, etc. Find more software for PC, mobile phone and game consoles at How To Remove Word Menu Menus (MS Word 2007) Uninstall Word Menu Menus (MS Word 2007) easily Click on the Windows button and choose Control Panel Double-click on the Add or Remove Programs icon in the Administrative area In the Add or Remove Programs dialog, choose the Word Menu Menus (MS Word 2007) and click on Uninstall Press the Remove button After the uninstall is finished, you can restart your computer and Word Menu Menus (MS Word 2007) will be gone. Get rid of Word Menu Menus (MS Word 2007) with ease Click on the Start button and type the app name Select the option in the results and press OK A window with the app description will appear. Click on the Uninstall button Word Menu Menus (MS Word 2007) will be removed from your computer. How to Move Word Menu Menus (MS Word 2007) to the Desktop To move Word Menu Menus (MS Word 2007) to the desktop, click on the Start button and choose Control Panel Double-click on the Add or Remove Programs icon in the Administrative area In the Add or Remove Programs dialog, choose the Word Menu Menus (MS Word 2007) and click

[...]Q: Errors writing data to a file I am trying to write some data to a file using this code. file = open("testfile.txt", 'r') data = file.read() file.close() print "Open, data: " + data file = open("testfile.txt", 'w') file.write(data) file.close() print "Save, data: " + data When I run it, I get this error: Open, data: chr(34)Nopyright Traceback (most recent call last): File

"C:\Users\...\documents\code\test.py", line 2, in file.write(data) File

"C:\Users\...\AppData\Local\Programs\Python\Python36\lib\codecs.py", line 655, in write self.\_write(data) UnicodeEncodeError: 'ascii' codec can't encode character u'\xe2' in position 4: ordinal not in range(128) I have been trying to find the source of the error for the past day, but I still have no idea how to fix it. A: The problem is the data variable is not holding the right kind of data. It is a string and the line file.write(data) is trying to write a Unicode string to the file and that is not the same as a ASCII string, hence the error message. Try this to fix it: file = open("testfile.txt", 'r') data = file.read() file.close() print "Open, data: " + str(data) file = open("testfile.txt", 'w') file.write(str(data)) file.close() print "Save, data: " + str(data) Or even better: import codecs file = open("testfile.txt", 'r') data = file.read() file.close() print "Open, data: " + codecs.decode(data) file = open("testfile.txt", 'w') file.write(codecs.encode(data)) file.close() print "Save, data: " + codecs.decode(data) This will fix the error and you won't have to write and read the data twice. The conventional wisdom is that the soaring interest rate for US banks is caused by a number of factors, including a shortfall in credit supply, increasing regulatory burdens, and a growing appetite by the Fed to use its bondbuying program to influence long**System Requirements For MS Word 2007 Classic Menu:**

<https://www.zonearticles.com/advert/small-glossy-icons-crack-free-updated-2022/> <https://ibuyy.nl/wp-content/uploads/2022/06/varimor.pdf> [https://btr-pen.com/wp-content/uploads/2022/06/Zoom\\_Business\\_Edition.pdf](https://btr-pen.com/wp-content/uploads/2022/06/Zoom_Business_Edition.pdf) <https://isispharma-kw.com/harry-potter-iconset-download-2022/> [https://turbulentelevenvansissi.nl/wp-content/uploads/2022/06/All\\_File\\_URLs\\_Extractor.pdf](https://turbulentelevenvansissi.nl/wp-content/uploads/2022/06/All_File_URLs_Extractor.pdf) <https://craft-app.com/wp-content/uploads/2022/06/yilijaed.pdf> <https://fedbook.net/index.php/2022/06/06/fantastic-excel-converter-crack-free/> <https://likeandlick.com/wp-content/uploads/2022/06/vallgis.pdf> [https://www.myshareshow.com/upload/files/2022/06/FTsnGaSjUzhtmfyKbsGw\\_06\\_9114de4e653c48320e5d0986743c3317\\_file.pdf](https://www.myshareshow.com/upload/files/2022/06/FTsnGaSjUzhtmfyKbsGw_06_9114de4e653c48320e5d0986743c3317_file.pdf) [https://battlefinity.com/upload/files/2022/06/vf2SyLNLCovIJickD5jf\\_06\\_9114de4e653c48320e5d0986743c3317\\_file.pdf](https://battlefinity.com/upload/files/2022/06/vf2SyLNLCovIJickD5jf_06_9114de4e653c48320e5d0986743c3317_file.pdf)

Minimum: OS: Windows XP SP2 or Windows Vista SP2 or Windows 7 SP1 (32-bit or 64-bit); Mac OS X 10.7.5 or later CPU: Dual core with SSE3 instruction set support or equivalent; 2GHz or faster processor Memory: 4GB RAM Graphics: NVIDIA 7600GT or ATI HD4650 or equivalent, 128MB VRAM, DirectX 9.0c compliant graphics driver Hard Drive: 12GB available space DirectX: Version 9.

## Related links: